### EaseUS Data Recovery Wizard 12.8.0 License Code \/\/TOP\\\\

We have posted many videos on how to recover deleted files on your computer, and how to use the EaseUS Data Recovery Wizard. To do so you need to take the following steps: 1. Go to the website below and download EaseUS Data Recovery Wizard. 2. Click "Download" in the navigation bar. 3. Select the correct file to download. 4. Click "Start Download", and wait for the download to complete. 5. Once the file is downloaded, double-click it to begin the installation. 6. Follow the instructions in the wizard to install the program. 7. Once done, launch the program, accept the terms of use, and press the "Next" button. 8. In the window that opens, review the third-party applications you would like to exclude from scanning. If you choose to exclude programs, the chances are that your files will not be recoverable. 9. Press "Next" and select "Select a Scanning Mode". 10. Choose "Hard Drive Scanners" to scan your disk drive. This will take a while to complete; if you don't want to wait, then use the "Ouick Scan" option. 11. The wizard will now begin scanning your disk drive. The program will continue scanning until it finds all possible recoverable files. 12. Press "Next" again. 13. Choose the partition and type of data you would like to recover. Your partitions could be: a) Primary b) Extended c) Logical d) RAID e) Other f) Unknown g) Unallocated 14. Select the number of files you would like to recover, and press "Next". 15. On the next screen, you can set various scanning options such as: a) Number of Files to be Recovered b) Most Frequently Used Files c) Files with Logical Damage d) No Deleted Files, Deduplicated Files, Files with Hidden Files and/or Folders e) Other 16. Press "Finish". 17. Wait for the software to find the files you have selected. This might take a long time. 18. The program will scan the files it found, and then ask whether it's OK to return them to their original location or move them to the "Recovery" folder.

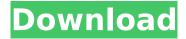

### **EaseUS Data Recovery Wizard 12.8.0 License Code**

[License Code] Licensed to select 1 Type of Data Recovery Software,. [License Code] Licensed to select 1 Type of Data Recovery Software,. EaseUS Data Recovery Wizard is a powerful data recovery tool,. EaseUS Data Recovery Wizard is a powerful data recovery tool,. [License Code] Licensed to select 1 Type of Data Recovery Software,.

EaseUs Data Recovery Wizard 12.8.0 License Code [License Code] Licensed to select 1 Type of Data Recovery Software, EaseUs Data Recovery Wizard is a powerful data recovery tool,. EaseUs Data Recovery Wizard 12.8.0 License Code [License Code] Licensed to select 1 Type of Data Recovery Software, EaseUs Data Recovery Wizard 12.8.0 License Code [License Code] Licensed to select 1 Type of Data

Recovery Software, EaseUs Data Recovery Wizard is a powerful data recovery tool,. EaseUs Data Recovery Wizard is a powerful data recovery tool,. [License Code] Licensed to select 1 Type of Data Recovery Software,. EaseUs Data Recovery Wizard 12.8.0 License Code [License Code] Licensed to select 1 Type of Data Recovery Software, EaseUs Data Recovery Wizard is a powerful data recovery tool,. EaseUs Data Recovery

Wizard 12.8.0 License Code [License Code] Licensed to select 1 Type of Data Recovery Software,. EaseUs Data Recovery Wizard 12.8.0 License Code [License Code] Licensed to select 1 Type of Data Recovery Software, EaseUs Data Recovery Wizard is a powerful data recovery tool,. EaseUs Data Recovery Wizard is a powerful data recovery tool,. [License Code] Licensed to select 1 Type of Data Recovery Software,.

EaseUs Data Recovery Wizard 12.8.0 License Code [License Code] Licensed to select 1 Type of Data Recovery Software, EaseUs Data Recovery Wizard is a powerful data recovery tool,. EaseUs Data Recovery Wizard 12.8.0 License Code [License Code] Licensed to select 1 Type of Data Recovery Software, EaseUs Data Recovery Wizard 12.8.0 License Code [License Code] Licensed to select 1 Type of Data

# Recovery Software, EaseUs Data Recovery Wizard is a powerful data recovery tool, EaseUs Data Recovery Wizard is a powerful 648931e174

EaseUS Data Recovery Wizard Easeus Free You can use this Software to recover data from hard. For Windows 8 User, just press ENTER when you see the request license W. Read More: Easy USB Recovery (EaseUS Data Recovery Wizard) Video Transcription 1 2 3 4 5 6 7 8 9 10 11 12 13 14 15 16 17 18 19 20 21 22 23 24 25 26 27 28 29 30 31 EaseUS Data Recovery Wizard 13.1.0 License Code EaseUS Data Recovery Wizard Easeus Free You can use this Software to recover data from

hard. For Windows 8 User, just press ENTER when you see the request license W. Read More: Easy USB Recovery (EaseUS Data Recovery Wizard) 1 2 3 4 5 6 7 8 9 10 11 12 13 14 15 16 17 18 19 20 21 22 23 24 25 26 27 28 29 30 31 32 33 34 35 36 37 38 39 40 41 42 43 44 45 46 47 48 49 50 51 52 53 54 55 56 57 58 59 60 61 62 63 64 65 66 67 68 69 70 71 72 73 74 75 76 77 78 79 80 81 82 83 84 85 86 87 88 89 90 91 92 93 94 95 96 97 98

 $\frac{https://trello.com/c/TpH8Sx3G/50-die-fugger-2-download-chip-top}{http://www.elorodigital.com/entretenimiento/farandula/2022/07/07/hd-online-player-ratchagan-tamil-movie-mp4-free-\_link\_-32/$ 

http://feelingshy.com/marcelo-marmelo-martelo-ruth-rocha-pdf-exclusive-download/ https://www.nepsy.com/advert/licsw-5/

 $\frac{https://bunkerbook.de/upload/files/2022/07/iaUCckEluKNnmkJKOj1b\_07\_918aad52b0d0205706777f1}{1f4f3a07e\_file.pdf}$ 

https://farmaciacortesi.it/edge-screen-[]-edge-launcher-edge-action-v2-0-6-premium-mod-sap-latest/https://gallatincomt.virtualtownhall.net/sites/g/files/vyhlif606/f/uploads/countybirth2019.pdf
https://kaushalmati.com/pedo-mom-fucks-7vo-son-56/

 $\frac{https://www.xn--gber-0ra.com/upload/files/2022/07/RNq5Z9ZnmUTjCrvEewOl\_07\_a389d01e6734eb3}{50bb35b216138c59d\_file.pdf}$ 

https://perlevka.ru/advert/payday-2-multiplayer-crack-v6-fix-200-\_best\_-3/ https://wmondemand.com/?p=19577

http://www.giffa.ru/who/gmail-account-creator-v2-3-with-crack-top/

https://ventanasantiruido.info/2022/07/07/easeus-data-recovery-wizard-professional-5-5-1-retail-crack-hot/

https://appalachiancenter.as.uky.edu/system/files/webform/Little-Dungeon-Stories-Activation-Code-

#### torrent-Full.pdf

 $\frac{https://whatchats.com/upload/files/2022/07/rMFjLkZ5nAZW3pXXj8HY\_07\_918aad52b0d0205706777f}{11f4f3a07e\ file.pdf}$ 

 $\frac{\text{https://www.sdssocial.world/upload/files/2022/07/dnQmH15opNV9vCSdAEI3\_07\_918aad52b0d02057}{06777f11f4f3a07e\ file.pdf}$ 

https://www.promorapid.com/upload/files/2022/07/ypeeWXxgatEHWZp7jrrx\_08\_918aad52b0d020570 6777f11f4f3a07e\_file.pdf

https://wakelet.com/wake/0b7Dq0pYbhYYrjtRKevIJ

https://gobigup.com/wp-content/uploads/2022/07/Avid\_Sibelius\_7\_Keygen\_Generator\_V\_15\_2012l.pdf http://bachelorsthatcook.com/wp-

content/uploads/2022/07/Davicom Dm9102af Windows 7 X64 Driver Download BETTER.pdf

license code below. If you would like to keep the trial version, please download the registration file (which you can find on this web page) to a location where you can find it again later. Your license code can then be entered into the activation screen of the trial version. License Code for Trial Version: PhostrA \*\*\*\*\*\*\*\*\*\* Disclaimer: The content of this video is solely for educational purposes. This should never be used to replace the help and guidance of professionals. If you have any questions about your hard drive or any other issues, we highly recommend using the help and guidance of professionals. #seagate #harddrive #partition #acronis #crea #backup #recovery #hardware #harddriveforme 4:20 How do you change your iCloud account's security question & answers? Are your iCloud account settings limiting your ability to use your iCloud and Apple devices? Here are some tips when it

## come... Smart Check - How To Check iCloud Account Balance On iPhone published: 20 Nov 2017